# **PL-900Q&As**

Microsoft Power Platform Fundamentals

## **Pass Microsoft PL-900 Exam with 100% Guarantee**

Free Download Real Questions & Answers **PDF** and **VCE** file from:

**https://www.leads4pass.com/pl-900.html**

100% Passing Guarantee 100% Money Back Assurance

Following Questions and Answers are all new published by Microsoft Official Exam Center

**C** Instant Download After Purchase

**83 100% Money Back Guarantee** 

365 Days Free Update

**Leads4Pass** 

800,000+ Satisfied Customers

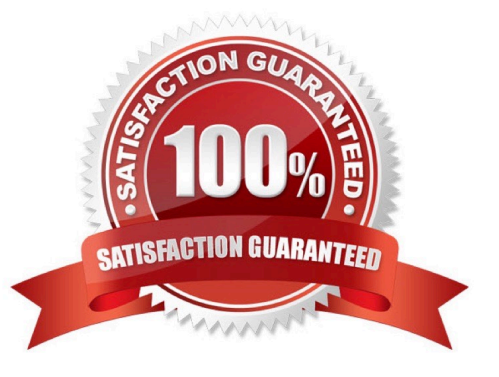

#### **QUESTION 1**

You are a customer service manager.

You need to implement a Power Apps portal that allows customers to submit cases.

Which type of data source is used?

A. Dynamics 365 Connector

- B. Microsoft SharePoint
- C. Microsoft Azure Storage
- D. Common Data Service

Correct Answer: B

SharePoint can be set up to setup customer feedback.

Note: The PowerApp uses Finance and Operations connector to grab sales order information and SharePoint connector to connect and write the data to SharePoint list.

#### Reference:

https://powerapps.microsoft.com/en-us/blog/scenario-2-collect-customer-feedback-in-sharepoint-after-order-delivery/

#### **QUESTION 2**

#### HOTSPOT

Your company wants to create a help desk system and implement Dynamics 365 Customer Service.

The company has the following requirements:

1.

Provide an application to allow support team staff to chat live with a customer.

2.

Automatically import data from a Microsoft Excel spreadsheet once a day.

#### 3.

Provide a chatbot that can assist customers who need support.

You need to determine which applications to use to meet the requirements.

Which applications should you use? To answer, select the appropriate options in the answer area.

NOTE: Each correct selection is worth one point.

Hot Area:

## **Requirement**

Automatically import data from a Microsoft Excel spreadsheet once a day.

Provide a chatbot that can assist customers who need support.

## **Application**

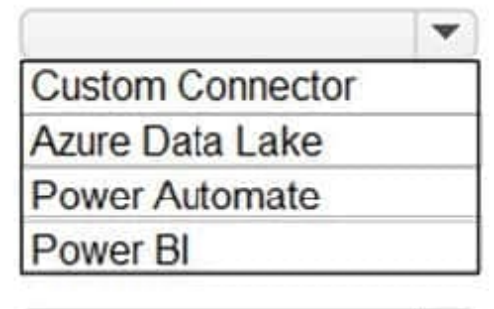

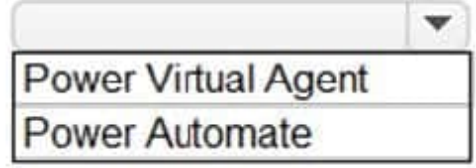

Correct Answer:

## **Requirement**

Automatically import data from a Microsoft Excel spreadsheet once a day.

## Provide a chatbot that can assist customers who need support.

Reference: https://docs.microsoft.com/en-us/power-virtual-agents/fundamentals-what-is-power-virtual-agents

A 10-step Guide to Excel Automation using Power Automate Desktop | by Utkarsh Shahdeo | Medium

### **QUESTION 3**

### DRAG DROP

A team of five people plans to create Power Platform solutions for a company. Team members plan to initially use Power Platform trial instances to create solutions.

Team members have questions about how many Power Platform instances and Common Data Service databases they need.

## **Application**

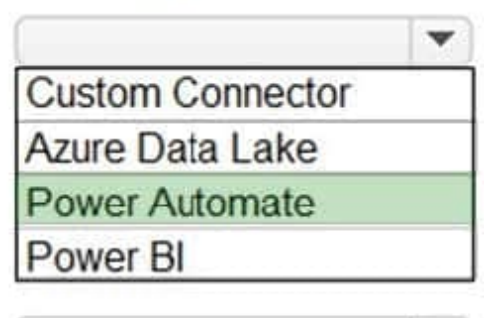

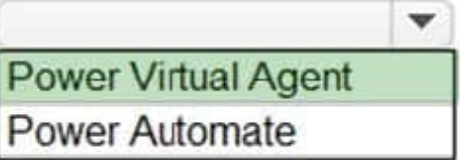

You need to respond to the team.

How should you respond? To answer, drag the appropriate responses to the correct questions. Each response may be used once, more than once, or not at all. You may need to drag the split bar between panes or scroll to view content.

NOTE: Each correct selection is worth one point.

Select and Place:

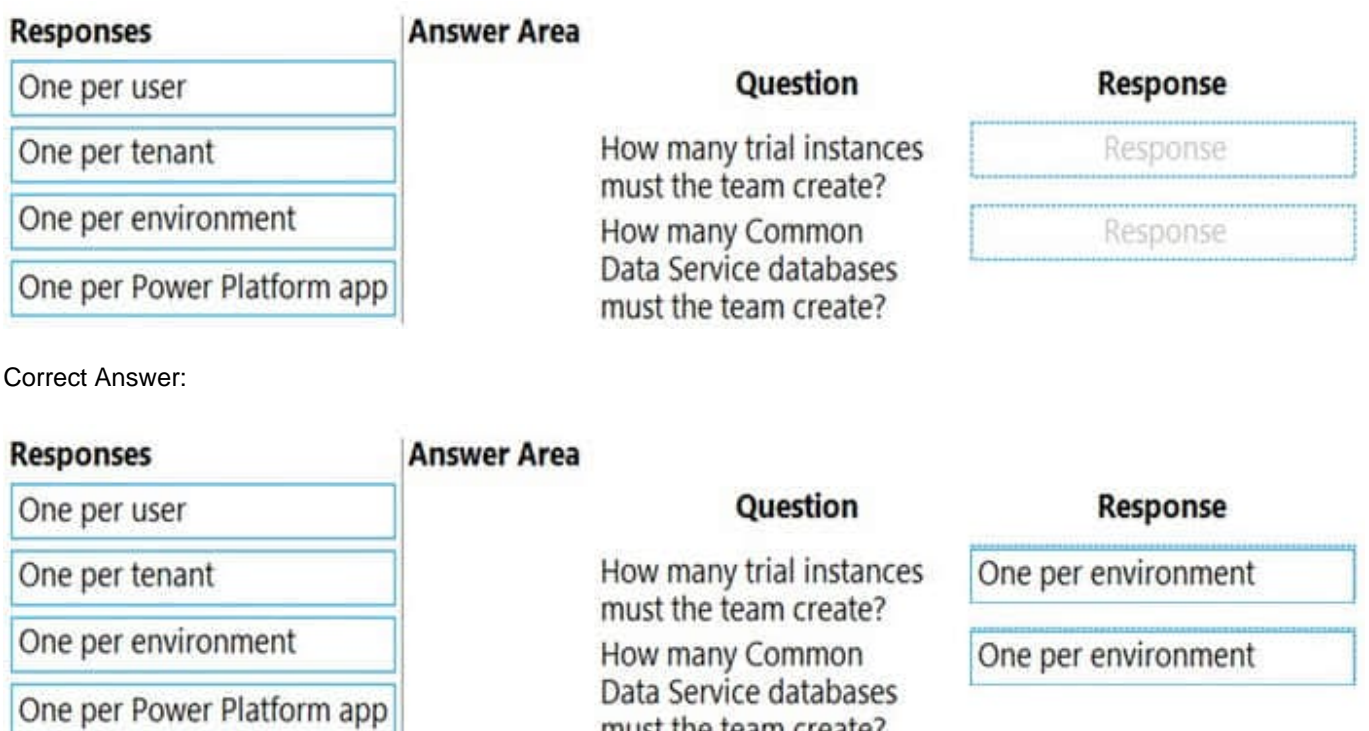

must the team create?

### **QUESTION 4**

### HOTSPOT

For each of the following statements, select Yes if the statement is true. Otherwise, select No. NOTE: Each correct selection is worth one point.

Hot Area:

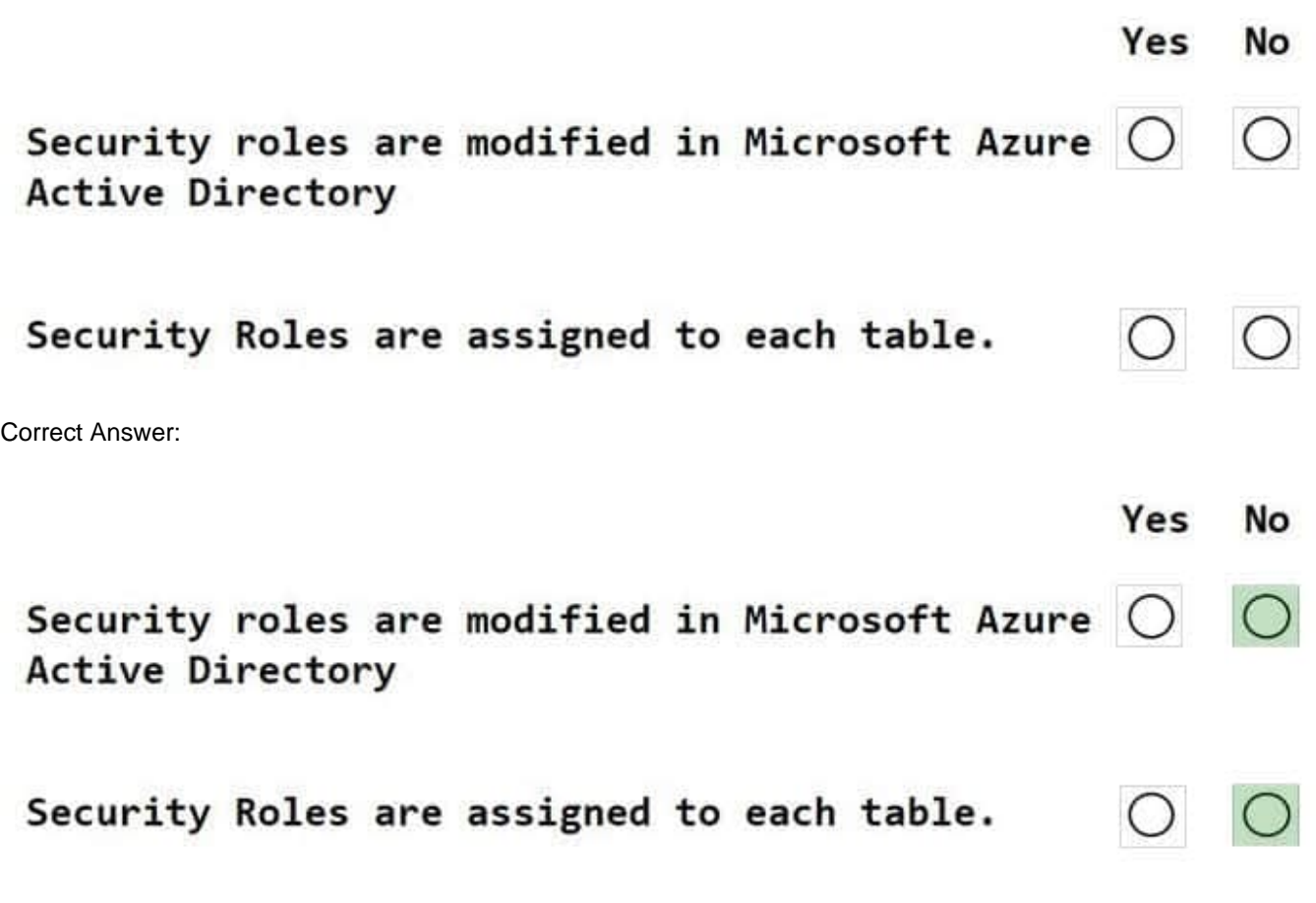

### **QUESTION 5**

**Leads4Pass** 

HOTSPOT

You have a Power BI report with a page named RevReceived. The page shows gross revenue received by your company. You want to create an almost identical page that shows net revenue instead of gross revenue.

What should you do? To answer, select the appropriate option in the answer area.

Hot Area:

You should Copy the visuals from RevReceived to a new page. Duplicate the RecReceived page and update the duplicate copy Import the RecReceived page. Modify the RecReceived page.

Correct Answer:

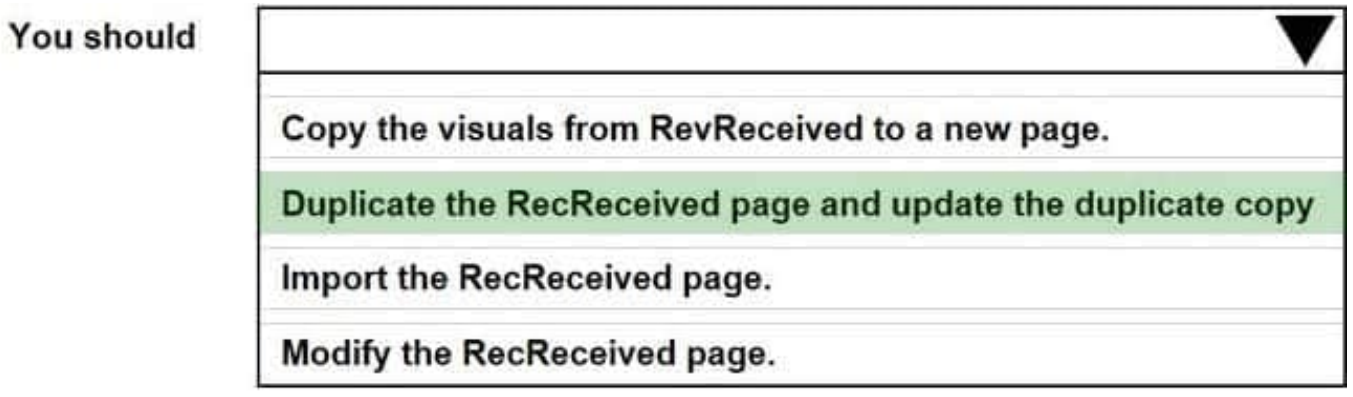

Reference: https://www.tutorialspoint.com/power\_bi/power\_bi\_quick\_guide.htm

[PL-900 Practice Test](https://www.leads4pass.com/pl-900.html) [PL-900 Exam Questions](https://www.leads4pass.com/pl-900.html) [PL-900 Braindumps](https://www.leads4pass.com/pl-900.html)